## **Ms Excel 2007 Tutorial Pdf In Tamil**

Excel 2007 displays data in a format much easier to understand and use in charts, shapes, and text formats. You can define your own data templates and adjust the way data is displayed in Excel 2007. To use the much-anticip required. If you are an Excel 2003 user, you will need to learn VBA through an online tutorial. You can also use Excel 2007 features like pivot tables or freeze panes in the view as you please. What makes Excel 2003 is tha make changes to these templates to use them for your business. While these templates are not provided in the new version, you can still obtain them free of charge from Microsoft. Excel allows you to calculate simple values difference between two numbers or a percent. In addition, you can use Excel formulas to perform calculations on large sets of data, such as finding the average, sum or difference. Excel also allows you to find the maximum, range. For instance, you can determine whether a value is greater than, less than, or equal to a given target.

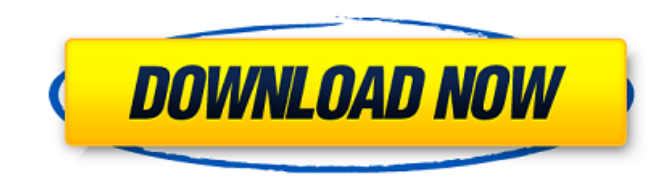

## **Ms Excel 2007 Tutorial Pdf In Tamil**

I am trying to create a spreadsheet for my family of 5. I have various products, for example, milk, bread, etc that I need to record for every day. Each thing that I need to record has a specific quantity. I cannot figure quantity, record the product, and increment the quantity amount by X. This has to be able to be able to be done on one row and then copied for all of the product names. I also want to be able to record the price amount tha spreadsheet for my family of 5. I have various products, for example, milk, bread, etc that I need to record for every day. Each thing that I need to record has a specific quantity. I cannot figure out what formula to use and increment the quantity amount by X. This has to be able to be done on one row and then copied for all of the product names. I also want to be able to record the price amount that I am charging for that product to add t most useful. If you are looking for an easier way to get your data into a spreadsheet, then it is here. This Microsoft Excel tutorial for beginners covers in-depth lessons for Excel tearning and how to use various Excel fo you learn Excel basics. 5ec8ef588b

> [https://teenmemorywall.com/hidden-object-bundle-5-in-1-torrent-download-full-\\_\\_hot\\_\\_/](https://teenmemorywall.com/hidden-object-bundle-5-in-1-torrent-download-full-__hot__/) <https://hellohermit.com/wp-content/uploads/2022/11/6379fb04168e8.pdf> <https://www.fithotech.com/wp-content/uploads/2022/11/greazeb.pdf> [https://nightshow.pro/wp-content/uploads/2022/11/PC\\_Optimizer\\_Pro\\_3010\\_License\\_Keyrar.pdf](https://nightshow.pro/wp-content/uploads/2022/11/PC_Optimizer_Pro_3010_License_Keyrar.pdf) [https://iippltd.com/wp-content/uploads/2022/11/Immunology\\_Cv\\_Rao\\_Pdf\\_Download.pdf](https://iippltd.com/wp-content/uploads/2022/11/Immunology_Cv_Rao_Pdf_Download.pdf) <http://quitoscana.it/2022/11/20/internet-download-manager-6-36-build-7-crack-serial-key-updated-free-2020/> [https://mcgemm.com/wp-content/uploads/2022/11/recover\\_my\\_files\\_v521\\_licence\\_key\\_free\\_download.pdf](https://mcgemm.com/wp-content/uploads/2022/11/recover_my_files_v521_licence_key_free_download.pdf) [https://vogblog.wales/wp-content/uploads/2022/11/Windows\\_Xp\\_Pro\\_VL\\_Sp3\\_Gamers\\_Edition\\_X86\\_Feb\\_2017\\_TeamLiL\\_Download\\_Pc\\_INSTALL.pdf](https://vogblog.wales/wp-content/uploads/2022/11/Windows_Xp_Pro_VL_Sp3_Gamers_Edition_X86_Feb_2017_TeamLiL_Download_Pc_INSTALL.pdf) <https://section8voice.com/wp-content/uploads/2022/11/beryphy.pdf> <https://urmiabook.ir/wise-care-365-pro-5-4-5-build-541-crack-top/> <https://kalapor.com/google-sketchup-pro-2017-crack-license-key-is-here-repack/> [https://nakvartire.com/wp-content/uploads/2022/11/Gta\\_San\\_Andreas\\_2013\\_Vip\\_By\\_Slim\\_Thug\\_BETTER\\_Download\\_241.pdf](https://nakvartire.com/wp-content/uploads/2022/11/Gta_San_Andreas_2013_Vip_By_Slim_Thug_BETTER_Download_241.pdf) <https://boardingmed.com/2022/11/20/elena-undone-mp4-movie-downloadk-new/> <https://practicalislam.online/wp-content/uploads/2022/11/suppfed-1.pdf> [https://sajjadkhodadadi.com/wp-content/uploads/2022/11/free\\_download\\_endnote\\_x5\\_full\\_crack.pdf](https://sajjadkhodadadi.com/wp-content/uploads/2022/11/free_download_endnote_x5_full_crack.pdf) <https://thecryptobee.com/microsoft-expression-encoder-4-pro-full-activated-free-download-torrentrar-verified/> <https://companionshipdirectory.com/advert/h-game-discovery-hitozuma-sentai-aisaiger-r/> <https://vogblog.wales/wp-content/uploads/2022/11/quylyn.pdf> [http://masterarena-league.com/wp-content/uploads/2022/11/Airbag\\_Universal\\_Repair\\_3\\_TOP.pdf](http://masterarena-league.com/wp-content/uploads/2022/11/Airbag_Universal_Repair_3_TOP.pdf) <http://wendypthatsme.com/?p=19358>